ISSN 1808-3765

## **CLASSIFICAÇÃO DE ÁREAS IRRIGADAS POR PIVÔS CENTRAIS UTILIZANDO COMO BASE A SEGMENTAÇÃO**

# **Elizabeth Ferreira<sup>1</sup> , Antonio Augusto Aguilar Dantas<sup>2</sup> , Joice Hermenegildo de Toledo<sup>3</sup>**

<sup>1</sup>Departamento de Engenharia, Universidade Federal de Lavras, Lavras MG, *bethf@ufla.br*

<sup>2</sup>Departamento de Engenharia, Universidade Federal de Lavras, Lavras MG, *auau@deg.ufla.br*

<sup>3</sup>Departamento de Engenharia, Universidade Federal de Lavras, Lavras MG, *joicetoledo@deg.ufla.br*

#### **1 RESUMO**

O uso de técnicas de análise de dados de sensoriamento remoto, baseadas na segmentação de objetos homogêneos, abre novas perspectivas para a estimativa de áreas irrigadas por pivôs centrais, pois elas possuem formas bem definidas. O objetivo deste trabalho foi comparar e avaliar mapas de áreas irrigadas por pivôs centrais gerados a partir de dois métodos: interpretação visual e classificação por regiões. As etapas do trabalho envolveram o georreferenciamento e correção geométrica da imagem de imagens de satélite CCD/CBERS-2B, a interpretação visual das áreas irrigadas, a segmentação e a classificação por região para extração das feições. As áreas irrigadas apresentaram-se em diferentes cores e tonalidades, representando culturas agrícolas em diferentes estádios e solo exposto. Os valores totais das áreas irrigadas foram de 631,38 ha, para o método manual e de 669,12 ha utilizando-se o método baseado na segmentação. Conclui-se que houve uma concordância excelente entre as áreas delimitadas manualmente e as áreas extraídas com base na segmentação, com índice kappa de 94%. O método baseado na segmentação não individualizou os pivôs centrais, mas permitiu identificar e estimar o total das áreas irrigadas. A extração das áreas irrigadas por pivôs centrais, utilizando o processo de segmentação, dependeu da distribuição espacial dos mesmos.

**UNITERMOS**: CCD/CBERS-2B, processamento de imagens, agricultura irrigada.

### **FERREIRA, E.; DANTAS, A. A. A.; TOLEDO, J. H. CLASSIFICATION OF IRRIGATED AREAS BY CENTER PIVOT BASED ON THE SEGMENTATION TECHNIQUE.**

#### **2 ABSTRACT**

The use of techniques of analysis of remote sensing data based on homogeneous regions segmentation opens new perspectives for center pivots irrigated areas estimation, because of their well-defined shapes. The goal of this work was to compare and assess maps of irrigated areas by center pivots using two interpretation methods: visual interpretation and a classification based on segmentation techniques. The thematic maps were generated from CCD/CBERS-2B satellite images. The steps of the work involved the geo-reference and the image geometric correction, the visual interpretation of irrigated areas, segmentation, and supervised classification for extraction of features. The irrigated areas were presented in different colors and shades, representing agricultural crops in different stages and soil exposed. The total values of irrigated areas were 631.38 ha, for the manual method and

669.12 ha for the segmentation method. It was concluded that there was an excellent agreement between the areas that were delineated manually and the areas extracted with the method based on segmentation, with kappa index of 94%. The method based on segmentation did not separate the center pivots, but allowed to identify and estimate the total irrigated areas. The extraction of irrigated areas by center pivots, using the process of segmentation, depended on the spatial distribution of the objects.

**KEYWORDS**: CCD/CBERS-2B, image processing, irrigated agriculture.

## **3 INTRODUÇÃO**

 As imagens de satélite de média resolução são utilizadas para identificação e quantificação de áreas irrigadas por pivô central. A discriminação visual destas áreas, que apresentam forma predominantemente circular, é relativamente fácil, principalmente quando existe um contraste de uso e cobertura com o entorno.

 Schmidt et al. (2004) utilizaram técnicas de interpretação visual de imagens para fazer um levantamento dos pivôs centrais da região Sudeste do Brasil, a partir de mosaicos de imagens Landsat, disponibilizadas pela Empresa Brasileira de Pesquisa Agropecuária (EMBRAPA). Para o Estado de Minas Gerais determinaram o número de 2.485 pivôs, concluindo que esta técnica foi adequada para realizar o estudo.

 Sano et al. (2005) também utilizaram técnicas de interpretação visual e digitalização manual de figuras circulares para estimar a área de pivôs centrais no Distrito Federal em imagens LANDSAT, anos de 1992 e de 2002 e concluíram que o número de sistemas instalados passou de 55 para 104. Atualmente o uso das imagens do satélite Landsat 5 tem sido limitado pela baixa qualidade das imagens e o Landsat 7 encontra-se inoperante desde maio de 2003.

 A partir de 2003 os produtos do satélite sino-brasileiro para recursos terrestres (CBERS) passaram a ser disponibilizados gratuitamente, tornando-se mais uma opção de dados para estudos relacionados à identificação de áreas agrícolas no Brasil. O sensor CCD, do satélite CBERS-2B (CCD/CBERS-2B), fornece imagens de uma faixa de 113 km de largura no terreno, com resolução espacial de 20 m e resolução temporal de 26 dias. As imagens são geradas em cinco faixas espectrais: azul (0,45 - 0,52 µm), verde (0,52 - 0,59 µm), vermelho (0,63 - 0,69 µm), infravermelho próximo (0,77 - 0,89 µm) e pancromática  $(0,51 - 0,73 \mu m)$ , conforme Ponzoni & Albuquerque (2008).

 Braga & Oliveira (2005) utilizaram imagens CCD/CBERS-2B para avaliar áreas irrigadas por pivôs centrais no município de Miguelópolis, SP, e antes de procederem a classificação visual, utilizaram uma técnica de segmentação multitemporal das imagens, porém não obtiveram uma delimitação satisfatória das áreas irrigadas.

 Borges & Silva (2009) elaboraram o mapa de cobertura vegetal e uso do solo, a partir da utilização de técnicas de segmentação de imagens e classificação por região, do município de Mucugê, localizado na Chapada Diamantina, BA. Os autores mapearam oito classes de uso e fizeram algumas ressalvas quanto à identificação das áreas irrigadas por pivô central: a delimitação desta classe deu-se em função essencialmente do seu uso, sendo este procedimento corroborado pela classificação por regiões que delimitou com precisão estas áreas, devido principalmente à sua geometria e a resposta espectral; nos pivôs, com apenas um tipo de cultura, a área apresentou-se bastante homogênea em termos espectrais. Nos pivôs com cultura temporária, em que a colheita pode ser realizada em diferentes épocas, foi observada uma heterogeneidade espectral destas áreas. Neste último caso, o intérprete analisava e fazia a inclusão ou exclusão de polígonos (regiões), que embora se apresentassem espectralmente distintos, poderiam corresponder à mesma classe. Para validar a classificação utilizou-se o índice Kappa que apresentou resultado geral de 0,76, sendo considerado muito bom.

 A modificação do resultado da classificação digital, com interferência do intérprete, foi utilizada por Rudorff et al. (2004), para estimativas de área plantada com cana-de-açúcar em municípios do Estado de São Paulo, para aumentar a exatidão do mapeamento temático final, validado a partir da análise de uma matriz de erro.

 Segundo Congalton (1991), uma matriz de erro pode ser usada como ponto de partida para a aplicação de uma série de análises estatísticas. Pela estatística descritiva obtém-se o índice de exatidão global, em que se divide o total de pixels classificados corretamente (diagonal da matriz) pelo número total de pixels da matriz. O índice Kappa é mais apropriado para inferir sobre a exatidão de mapeamentos temáticos, pois leva em consideração todos os elementos da matriz em seu cálculo, inclusive os elementos fora da diagonal, os quais representam as discordâncias na classificação. Segundo Lands & Koch (1977), a qualidade dos produtos, avaliada pelo índice Kappa, pode ser considerada boa (40-60%), muito boa (60- 80%) e excelente (80-100%).

De um modo geral, as tendências atuais no processamento de informações de sensoriamento remoto convergem para um novo tipo de processamento de imagens, que ao invés de classificar os pixels individualmente quanto às suas características espectrais, consideram a delimitação de objetos homogêneos (segmentação) como a base para o processamento posterior. Estes procedimentos abrem perspectivas para estabelecimento de novas metodologias para a análise dos dados obtidos, principalmente as que apresentam formas bem definidas, como as irrigadas por pivô central.

 Neste contexto, o objetivo deste trabalho foi avaliar a técnica de segmentação para identificar e quantificar áreas irrigadas por pivôs centrais, utilizando imagens CCD/CBERS-2B.

### **4 MATERIAL E MÉTODOS**

 A área de estudo está localizada no município de Formiga, MG, entre as coordenadas geográficas  $20^{\circ}34'$  e  $20^{\circ}37,5'$  de latitude Sul e  $45^{\circ}47'$  e  $45^{\circ}44'$  de longitude Oeste de Greenwich. Esta área possui nove pivôs centrais com diferentes características de uso e cobertura do solo (Figura 1a). As principais etapas do trabalho foram: a aquisição da imagem, o georreferenciamento e a correção geométrica, o recorte da área de estudo, a geração dos mapas das áreas irrigadas por pivôs centrais e a validação dos resultados.

 Neste estudo foi utilizada uma imagem CCD/CBERS-2B, composição colorida 432/RGB, órbita-ponto 154/123, do dia 14/06/2008, disponibilizada pela Divisão de Geração de Imagens do Instituto Nacional de Pesquisas Espaciais (DGI/INPE).

 O conjunto de imagens foi georreferenciado e corrigido geometricamente no *software* ENVI 4.7 (*Environment for Visualizing Images*), que possui uma rotina automatizada para registro destas imagens (rotina cbers\_autoreg), tomando-se como referência os mosaicos da NASA. Após recortar a área de estudo, foram gerados os mapas das áreas irrigadas por pivôs centrais, utilizando-se dois métodos: o primeiro por interpretação visual e o segundo, com base na segmentação. Para a segmentação foram utilizadas uma classificação baseada em regras e uma classificação por regiões (supervisionada).

 No mapa gerado pelo método de interpretação visual os pivôs centrais foram identificados e delineados manualmente, utilizando-se ferramentas de traçado de elipses.

 Para obtenção dos mapas das áreas irrigadas com base na segmentação foi utilizado o *software* "ENVI *Feature Extraction*"*.* O processo de segmentação e classificação da imagem é realizado em duas etapas: na primeira os objetos são identificados e na segunda os objetos são extraídos. A primeira etapa é constituída pela segmentação, fusão, refinamento e contagem dos atributos. Nesta etapa os pixels com valores e características semelhantes são agrupados de acordo com as informações espectral, espacial e de textura da imagem e agrupados em regiões semelhantes.

 Na segunda etapa, a extração dos objetos pode ser feita com a classificação da imagem "baseada em regras" ou "supervisionada". Na classificação baseada em regras foram definidos fatores como a forma, a textura e a razão de bandas, entre outros, para extrair as áreas circulares (pivôs). No entanto, após diversas combinações entre os diferentes fatores, chegou-se a conclusão que este método não foi aplicável a região em estudo, pois não apresentou nenhum resultado satisfatório, uma vez que não identificou as áreas irrigadas por pivô central.

 Em seguida utilizou-se a classificação por região (supervisionada), com base em atributos, para extrair as feições. Os resultados da classificação foram exportados nos formatos vetorial e *raster*, para medição, avaliação e validação das áreas irrigadas por pivôs centrais no *software* ENVI*.*

 Para validar os resultados do mapa obtido pela classificação por regiões, utilizou-se o mapa elaborado manualmente, sendo então construída uma matriz de erro considerando-se duas classes de uso, denominadas "pivôs" e "outros usos".

### **5 RESULTADOS E DISCUSSÃO**

 As áreas irrigadas por pivôs centrais, que foram traçadas manualmente, estão apresentadas e numeradas de 1 a 9, na Figura 1b. Estas áreas mostram diferentes cores e tonalidades, relacionadas aos diferentes usos do solo. Os pivôs identificados com os números 1, 3, 6 e 8 apresentam um cultivo homogêneo, sendo visualizados na cor verde, conforme pode ser visto na Figura 1b. Ainda analisando esta figura pode ser observado que a área correspondente ao pivô número 9 encontra-se descoberta (cor magenta) e as outras áreas (2, 4, 5 e 7) possuem usos heterogêneos, variando as proporções entre a área cultivada (culturas em diferentes estádios) e o solo exposto.

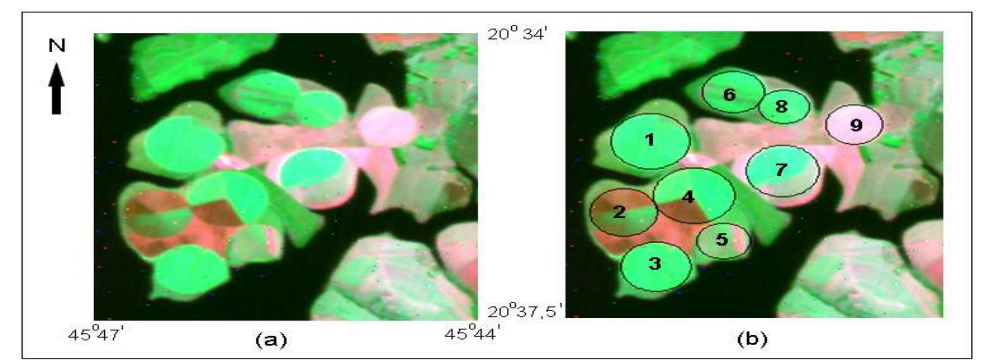

**Figura 1**. Imagem CCD/CBERS-2B, composição colorida 342/RGB, de 14/06/2008 (a) e áreas irrigadas por pivôs centrais delimitadas manualmente e numeradas(b).

 No processo de segmentação (2º método), a imagem foi dividida em objetos semelhantes. A interpretação visual da imagem foi fundamental para o processo da segmentação, pois conforme já foi observado, as áreas irrigadas (que pertencem a uma mesma categoria temática) apresentaram mais de um padrão de visualização, além do que, um mesmo padrão visual encontrado na área irrigada apareceu em outras classes.

 Na Figura 1 pode ser observado que a cor magenta (pivô 9) representa outras áreas, que não são irrigadas por pivô central e estão preparadas para serem cultivadas. Pode-se observar também que a cor verde representa outras categorias, como mata e outros cultivos não irrigados por pivô central.

 No processo de segmentação do "ENVI *Feature Extraction*" os parâmetros de entrada para a segmentação são empíricos e definidos em função dos objetivos do trabalho. Pinheiro & Kux (2005) utilizaram o *software* eCognition para segmentar uma imagem do satélite Quickbird e descrevem que o procedimento é semelhante. Após várias tentativas e análise dos limites das áreas irrigadas pelos pivôs centrais escolheu-se o valor de 35 para a segmentação. O resultado da segmentação, em função do valor escolhido, pode ser acompanhado visualmente e avaliado na tela do computador.

 Neubert & Meinel (2005) também ressaltam que a segmentação é um processo que não pode ser repetido pelo usuário e que precisa ser efetuado pela experimentação, usando o princípio da tentativa e erro, para se alcançar resultados otimizados. Ressalta-se que os valores apresentados podem variar com o tamanho da área da imagem escolhida para a segmentação. A segmentação foi seguida pelo processo de fusão, onde os objetos muito individualizados se apresentam como um só e são visualizados em tons de cinza, no formato *raster*, cujo valor escolhido foi 80.

 Para classificar os objetos (áreas irrigadas por pivôs centrais) foi escolhida a classificação por região pela assinatura de alguns segmentos de cada classe definida. Os primeiros resultados obtidos pela classificação das áreas irrigadas incluíram também áreas que deveriam pertencer a outras classes.

 Desta forma, o resultado com melhor qualidade foi obtido quando houve interferência do intérprete fazendo a separação (inclusão ou exclusão) da regiões que pertenciam as áreas irrigadas. Borges & Silva (2009) e Rudorff et al. (2004) também utilizaram este procedimento para melhorar o resultado da classificação, após o processo de segmentação.

 Na Figura 2 podem ser observadas as áreas irrigadas por pivôs centrais, extraídas pela classificação por região, com base na segmentação e interferência do intérprete, nos modos vetorial (a) e raster (b). Na Figura 2a pode ser observado que as áreas melhor classificadas foram as correspondentes aos pivôs 1, 3, 7 e 9. As áreas 1, 3 e 9 apresentam usos homogêneos, no entanto, o uso da área 7 é heterogêneo. Observa-se ainda nesta figura que houve uma fusão das áreas irrigadas pelos pivôs 6 e 8, que apresentam usos homogêneos, impossibilitando medir estas áreas individualmente. A junção de áreas também ocorreu para os pivôs 2, 4 e 5, que possuem usos heterogêneos.

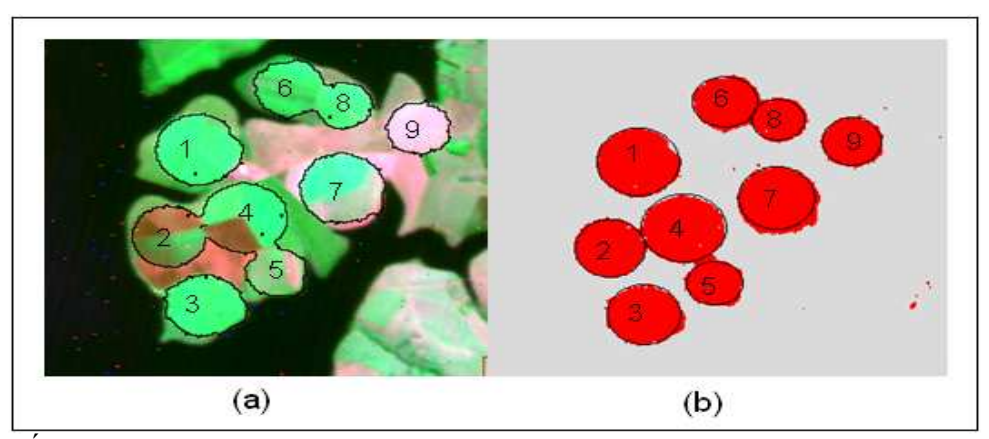

**Figura 2.** Áreas irrigadas por pivôs centrais, extraídas pela classificação por região, com base na segmentação e interferência do intérprete, nos modos vetorial (a) e raster (b).

Estes resultados diferem dos encontrados por Zeilhofer et al. (2007) que utilizaram o *software* "Canny Edge Detector" para detectar bordas de áreas irrigadas por pivôs centrais, a partir da Banda 4 do CBERS. Os autores concluíram que o algoritmo de Canny detecta por completo os limites de áreas de irrigação com refletância uniforme e contraste expressivo, mas somente mostra êxito parcial, se as lavouras forem divididas, com manejo diferenciado.

 Neste trabalho observou-se que dos pivôs com uso heterogêneo (2, 4, 5 e 7), apenas o 7 foi individualizado. Observou-se ainda que o pivô número 9, apesar de não possuir um contraste expressivo com o entorno, foi separado. Esta separação ou individualização, importante para medição de áreas, pareceu estar mais relacionada com a proximidade dos pivôs. Independente do tipo de uso e cobertura do solo, quanto mais próximos espacialmente, mais difícil a separação.

 Na Tabela 1 estão apresentadas as áreas irrigadas, em hectares, por pivô central, calculadas a partir do método manual e do método baseado na segmentação. Conforme mostrado na Figura 2a, não foi possível medir individualmente as áreas dos pivôs de números 2, 4, 5, 6 e 8.

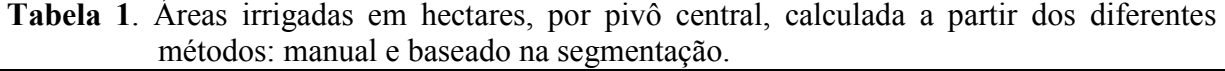

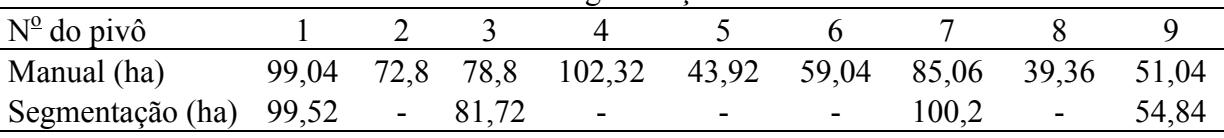

 A área média irrigada por equipamento foi de 70,15 ha e 74,35 ha, quando se utilizou o método manual e o método da segmentação, respectivamente. Independente do método, a área média irrigada neste local foi bem superior à área média de 35,39 ha, encontrada por Schmit et al. (2004), para o Estado de Minas Gerais. Acrescenta-se ainda que nesta área há disponibilidade de água oferecida pela Represa de Furnas.

 Quando se utilizou o método manual, a menor área encontrada foi de 39,36 ha e a maior foi de 102,32 ha. Os valores totais das áreas irrigadas foram de 631,38 ha, para o método manual e de 669,12 ha utilizando-se o método baseado na segmentação. A diferença de área total entre os dois métodos foi 37,74 ha.

 A Tabela 2 apresenta os resultados da matriz de confusão utilizada para confrontar os resultados de áreas e coincidências entre os dois métodos.

|                 | Manual  |             |                   |                  |
|-----------------|---------|-------------|-------------------|------------------|
| Segmentação     | Pivôs   | Outros usos | Total             | Erro de inclusão |
| Pivôs           | 611,1   | 58,02       | 669,12            | $8.7\%$          |
| Outros usos     | 20,28   | 269,344     | 269.364,28        | $0\%$            |
| Total           | 631,38  | 269,402     | 270.033,38        |                  |
| Erro de omissão | $3.2\%$ | $0.02\%$    | Kappa = $93.95\%$ |                  |

**Tabela 2**. Matriz de confusão entre o método manual e método baseado na segmentação, com valores de áreas expressos em hectares.

 Na Tabela 2 os componentes da diagonal da matriz correspondem as áreas, em hectares, corretamente classificadas para cada classe. Pode ser observado que do valor total da área classificada de 669,1 ha, 611,1 ha (91,3%) foram corretamente classificados, enquanto 58,02 ha foram incluídos na classe "outros usos", resultando em um erro de inclusão (comissão) de 8,7 %.

 Quando se toma como base a área obtida pelo método manual, observa-se ainda pela tabela, que 20,5 ha da classe "pivô" foi classificada como "outros usos", resultando em um erro de omissão de 3,2 %. Os valores encontrados neste trabalho foram menores do que os erros de comissão e omissão, de 11% e 10%, respectivamente, encontrados por (Zeilhofer et al., 2007).

 Relacionando os valores da diagonal com os valores de área total obtém-se uma exatidão global de 100 %. Porém, o índice kappa, que é mais adequado para expressar a coincidência entre os mapeamentos, foi de 93,95 %, sendo considerado excelente.

### **6 CONCLUSÕES**

 Após comparar as áreas delimitadas manualmente e as áreas extraídas com base na segmentação obteve-se uma concordância excelente, com índice kappa de 94%.

 O método baseado na segmentação não individualizou os pivôs centrais, mas permitiu identificar e estimar o total das áreas irrigadas.

 A extração e o delineamento das áreas irrigadas por pivôs centrais, utilizando o processo de segmentação, dependeram principalmente da distribuição espacial dos mesmos. Quanto mais próximos os pivôs, mais difícil a separação.

 A intervenção do intérprete no processo da classificação, após a segmentação, foi fundamental para melhoria do resultado final.

# **7 REFERÊNCIAS**

BRAGA, A. L.; OLIVEIRA, J. C. de. Identificação e quantificação de áreas irrigadas por pivô central utilizando imagens CCC/CBERS. In: SIMPÓSIO BRASILEIRO DE SENSORIAMENTO REMOTO, 12, 2005, Goiânia. Anais... São José dos Campos: INPE, 2005. p.849-856. 1 CD-ROM.

BORGES, E. F.; SILVA, A. de B. Técnicas de segmentação de imagens e classificação por região: mapeamento da cobertura vegetal e uso do solo, Mucugê-BA. **Mercator**, v. 8, n.17, p.  $209 - 220$ ,  $2009$ .

CONGALTON, R. G. A review of assessing the accuracy classificatons of remotely sensed data. **Remote Sensing Environment**, v. 37, p. 35-46, 1991.

LANDS, J. R.; KOCH, G. G. The measurement of observer agreement for categorial data. **Biometrics**, v. 33, p. 159-154, 1977.

NEUBERT, M. E.; MEINEL, G. Análise de dados do satélite Ikonos baseada em segmentação – utilização do *software* de análise de dados eCognition para diferentes áreas testes. In: BLASCHKE, T., KUX, H. **Sensoriamento remoto e SIG avançados**. São Paulo: Oficina de Textos, 2005. p.115-124.

PINHEIRO, E.S.; KUX, H. Imagens Quickbird aplicadas ao mapeamento do uso e cobertura da terra do Centro de Pesquisas e Conservação da Natureza Pró-Mata. In: Blaschke, T., Kux, H. **Sensoriamento remoto e SIG avançados***.* São Paulo: Oficina de Textos, 2005. p.263-281. PONZONI, F.J.; ALBUQUERQUE, B.F.C. Pre-Launch Absolute Calibration of CCD/CBERS-2B Sensor. **Sensors**, v.8, p. 6557-6565, 2008.

RUDORFF, B. F. T.; BERKA, L. M. S.; MOREIRA, M. A.; DUARTE, V.; ROSA, V. G. C. **Estimativa de área plantada com cana-de-açúcar em municípios do estado de São Paulo por meio de imagens de satélite e técnicas de geoprocessamento**: ano 2004-2005. São Paulo: INPE, 2004.

SANO, E.E.; LIMA, J. E. F. W.; SILVA, E. M.; OLIVEIRA, E. C. Estimativa da variação da demanda de água para irrigação por pivô central no Distrito Federal entre 1992 e 2002. **Engenharia Agrícola**, Jaboticabal, v.25, n.2, p. 508-515, 2005.

SCHMIDT, W.; COELHO, R.D.; JACOMAZZI, M.A.; ANTUNES, M.A.H. Distribuição espacial de pivôs centrais no Brasil: I – Região Sudeste. **R. Bras. Engenharia Agrícola Ambiental**, Campina Grande, v.8, n.2/3, p.330-333, 2004.

ZEILHOFER, P., Z.; ÁLVARES, A. L. P.; SILVA, G. F. da; KLEMP, S. M. Técnicas de reconhecimento de formas para identificação de áreas de irrigação por imagens de satélite. In: SIMPÓSIO BRASILEIRO DE SENSORIAMENTO REMOTO, 13, 2007, Florianópolis. **Anais**... São José dos Campos: INPE, 2007. p.6291-6298. 1 CD-ROM.